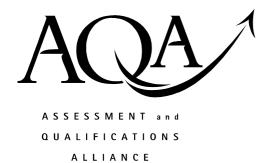

# Mark scheme January 2004

### **GCE**

## Computing

#### **Unit CPT4**

Copyright © 2004 AQA and its licensors. All rights reserved.

#### **Computing: Unit CPT4**

| The follo | owing no | otation i | s used | in th | ie mark | scheme |
|-----------|----------|-----------|--------|-------|---------|--------|
|-----------|----------|-----------|--------|-------|---------|--------|

- ; means a single mark;
- /- means alternative response;
- A means acceptable creditworthy answer;
- R means reject answer as not creditworthy;
- I means ignore.

| 1. | (a) |       | B76;                                            | R lower case B                                                                                                    | 1 |
|----|-----|-------|-------------------------------------------------|----------------------------------------------------------------------------------------------------|---|
|    | (b) |       | 183 <sup>3</sup> / <sub>8</sub> ;;<br>183.375;; | one mark for correct integer part,<br>one mark for correct fractional part                                                  | 2 |
|    | (c) | (i)   |                                                 | for workings if result incorrect: caccept showing that binary point moves 6 places right; cative number;                    | 3 |
|    |     | (ii)  | bit after point                                 | it is stored after the binary point;<br>different to bit before point;<br>er starts with 10 positive number starts with 01; | 1 |
|    |     | (iii) | A more accura                                   | ecuracy / number stored with maximum precision;<br>te;<br>r can only be expressed in one way in a given number of bits;     | 1 |
|    |     |       |                                                 | Total                                                                                                    | 8 |
|    |     |       |                                                 |                                                                                                    |   |
| 2. | (a) |       | male(peter).;                                   | Penalise once if capitals used instead of lower case                                                                        | 1 |
|    | (b) |       |                                                 | male(X) AND parent (X,Y) IF parent(X,Y) AND NOT female(X);                                                                  | 1 |
|    | (c) |       |                                                 | IF; ND parent( <u>Z,</u> Y); accept father/mother instead of parent AND male(Y);                                            |   |
|    |     |       | OR                                              |                                                                                                    |   |
|    |     |       | * * *                                           | F; AND mother(A,Y) AND/OR father(B,X) AND father (B,Y); AND male(Y);                                                        | 3 |
|    |     |       |                                                 | Total                                                                                                    | 5 |

|     |       | Total                                                                                                    | 11 |
|-----|-------|----------------------------------------------------------------------------------------------------|----|
|     |       | to max                                                                                                    | 3  |
|     |       | R goes back to where it left off                                                                                                    | _  |
|     |       | enable interrupts;                                                                                                    |    |
|     |       | serviced; estore contents of registers // restore volatile environment;                                                                 |    |
|     |       | jump to interrupt service routine // interrupt handler loaded // interrupt                                                              |    |
|     |       | save contents of registers // save volatile environment // save current status;                                                         |    |
|     |       | identify interrupt // type of interrupt is found; disable lower priority interrupts;                                                    |    |
|     |       | finish the current fetch-execute cycle;                                                                                                 |    |
|     |       | to max                                                                                                    | 1  |
|     |       | R when buffer empty                                                                                                    | 1  |
|     |       | when transfer is complete;                                                                                                    |    |
|     | (iii) | when buffer is full;                                                                                                    |    |
|     | (ii)  | control bus; interrupt request line;                                                                                                    | 1  |
|     |       | nom a device source to the processor,                                                                                                   |    |
|     |       | <u>from a device/source</u> seeking the attention of the <u>processor</u> ;<br><u>or from a device/source</u> to the <u>processor</u> ; | 2  |
| (b) | (i)   | a signal/command/message; <b>R</b> request                                                                                              |    |
|     | (11)  |                                                                                                    | 1  |
|     | (iv)  | 512(10); 2 <sup>9</sup> ; <b>A</b> 20016; <b>A</b> &200;                                                                                | 1  |
|     | (iii) | 16;                                                                                                    | 1  |
|     | (ii)  | 16;                                                                                                    | 1  |
| (u) | . ,   |                                                                                                    | •  |
| (a) | (i)   | $56,576 / 13 \times 16^3 + 13 \times 16^2$ (as final answer);                                                                           | 1  |

3.

directly; fast speed of operation required; code needs to take up little memory; A minimise the size of the program/code; no compiler/interpreter exists yet for machine // no other translator exists; R manipulate bits to max 2 (b) the assembly language instruction MOV or MOVE may be used in place of LOAD, LD, STORE, ST. Immediate addressing must be used for constants but could be indicated by annotation e.g. load register with 0. Indicate any omissions A pseudocode statement gets no mark. Order of statements is important. Ensure that loop continues while  $x \le 999$ . If subtract is used in place of CMP check value of x is not destroyed. If symbolic addressing not used, and statements are given addresses used in JMP instructions give 2 marks. Accept relative addressing for jumps. No marks for jumps not altering flow of control. LOAD register,#0 / initialisation 1 mark label1: / label 1 mark CMP register, # 999 / compare 1 mark / correct branch to label 1 mark BEQ label2 INC register or ADD register,#1 / increment 1 mark JMP label1 / unconditional branch 1 mark label2: / correct label 1 mark / 1 mark STORE register, memorylocation to max 7

**Total** 

9

need to access/address machine registers / exact memory addresses / hardware

4.

(a)

/ contains within its body a reference to itself; Ensure 'it' refers to procedure, if meaning program or object no mark 1 (b) the current state of the machine must be saved/preserved so can return correctly to previous invocation of B; or return address / procedure parameter / status register / other register values / local variables must be saved/preserved so can return correctly to previous invocation of B); 1 (c) Call Number Parameter 1 53 2 26 3 13 4 6 5 3 6 1 Printed Output: 1 1 0 1 0 1;;; one mark for each correct pair of bits mark from left and stop marking when error encountered ignore punctuation. if more than 6 bits give a max of 2 marks 6 (d) conversion (of a denary number) into binary; 1 9 **Total** Compare Newcastle with (middle item of list), Manchester; 6. Compare Newcastle with (middle item of upper sublist), Sheffield; Compare Newcastle with Newcastle // compare only item (in lower sublist of this upper sublist) to get a match; Lose 1 mark if Newcastle not explicit in comparison stop marking from time it goes wrong List[4] = Newcastle? False; A[4] = Newcastle $\mathbf{R} 4 = \text{Newcastle}$ List[6] = Newcastle? False; List[5] = Newcastle? True; if formula explicit, follow through on formula 3 **Total** 3

it calls itself / is defined in terms of itself / is re-entrant

5.

(a)

| Total                                                                                                    | 11 |
|----------------------------------------------------------------------------------------------------|----|
| No marks for a diagrammatic answer to max                                                                                                    | 4  |
| Handicap: integer;  End;  A text instead of string                                                                                                    |    |
| Firstname: String;  TelephoneNumber: String;  A toxt instead of string                                                                                                    |    |
| Surname: String;  A protected;                                                                                                    |    |
| Private 1 mark for keyword Private in context;                                                                                                    |    |
| (procedure) AddNewMember(Details); (procedure) Amend(Member)Details; (procedure) Display(Member)Details;  1 mark for correct procedure definitions;                          |    |
| Public 1 mark for keyword Public in context;                                                                                                    |    |
| <ul> <li>i) Member (=) Class // Class (=) Member 1 mark for keyword Class; 1 mark for Member;</li> <li>(A Object instead of Class)</li> </ul>                                |    |
| <ul> <li>joining together of code/procedures/methods<br/>and data/properties/characteristics/record/attributes into objects;<br/>to max</li> </ul>                           | 1  |
| Example: Visual Basic / Delphi / C#/ Java /Smalltalk/ Visual C++; Visual; <b>R</b> VB                                                                                        | 2  |
| ii) <u>execution of code dependent on an event</u> such as user clicking mouse;                                                                                              |    |
| i) program is a set of facts and rules // programmer declares what has to be done but not how to do it; Example: Prolog/LISP/SQL;                                            | 2  |
| sequence of execution of instructions determined by programmer;  R user instead of programmer R a specific order  Example: Pascal/Fortran/Basic/ C/C++/Cobol/Algol; R Visual | 2  |
| )                                                                                                    |    |

7.

the concurrent execution // apparent simultaneous execution (over the same 8. (i) (a) time period) of two or more tasks // the concurrent execution of a group of cooperating/a single user's tasks; A programs/processes R jobs / applications between which communication is possible // to achieve some common goal; **R** descriptions which imply multi-user or batch O.S. 2 (ii) memory on hard disk; (used when execution of a program/process) where total virtual address space exceeds / program and data / main memory needed exceed the physical/main memory capacity; to store pages (of the process) / parts of the process not currently needed; A program instead of process lets user think there is more main memory/RAM // not enough main memory; R computer fooled into thinking more main memory A disk is used as RAM: 2 to max physical memory/RAM is conceptually divided into a number of (fixed size) page frames; A pages/segments; (virtual address space of) program/process is divided into a number of (fixed size) pages; page table indicates which pages of process are loaded (and where); A page table keeps track of pages; pages are swapped between disk and main memory as required // pages are swapped into, and out of, memory as required; No marks for a point which references just data when it should reference a program backing store is not acceptable as a substitute for disk 2 to max a thread is the processing performed on a single set of data in the system; (b) (i) a thread is a process that shares most of its environment; threads may be distinguished only by the value of their program counters and stack pointers; several threads share one copy of program code; a thread executes in the address space of its parent process; sharing global variables but with its own local variables; a thread is a line of execution within a process; it has its own program counter,

stack pointer and register values but runs in the same address space as other

2

threads in the process;

(ii) threads have access to the same memory so they can communicate easily; multi-threading allows threads to access the same data as they can access the same area of memory (RAM), separate processes do not allow this as they are self-contained; only one copy of the program needs to be loaded; saves main memory; threads share more of their environment with each other than do processes; faster execution than separate processes // faster execution overall; Allow carry forward/back between (i) and (ii)

to max 1

Total 9

Grand Total 65